# **ET DIEU CRÉA LE HTML5**

**LE 29 MAI 2012 ADRIEN [CARPENTIER](http://owni.fr/author/adriencarpentier/)**

**HTML5, WebSocket et WebGL: ces termes cryptiques annoncent peut-être l'avenir du jeu vidéo, et, au-delà, des nouvelles formes de narration propres aux mondes numériques. Ces technologies-là, qui permettent de jouer directement dans son navigateur Internet, préparent une petite révolution.**

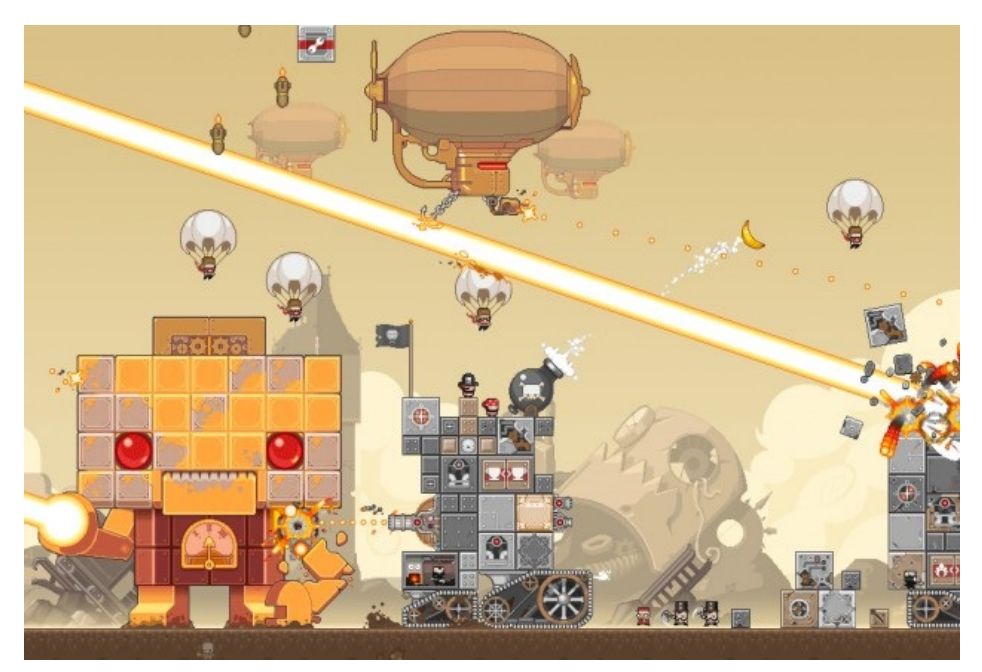

Jouer à des jeux sur votre navigateur web peut aujourd'hui vous valoir un certain dédain de la part des **[hardcore](http://fr.wikipedia.org/wiki/Joueur_de_jeu_vid%C3%A9o) gamers** ou de joueurs sur console.

Ce serait pourtant un peu dur par rapport à l'industrie du jeu. D'une part, parce que le succès phénoménal de certains jeux web sociaux (on pense bien sûr à **[Farmville](http://apps.facebook.com/onthefarm/)**) a permis de prouver la viabilité de leurs modèles économiques et de celle de l'utilisation de technologies web au service du jeu, comme le Flash ou l'intégration au sein de Facebook **[1](http://owni.fr/2012/05/29/html5-html-jeux-video/#footnote_0_109699)** . D'autre part, parce que certains studios de jeux web comme **[Nitrome](http://www.nitrome.com/)** ont su créer des univers graphiques travaillés qui n'ont pas à rougir face à des titres classiques reconnus.

Et le mouvement continue : grâce à l'avènement de technologies émergentes comme le HTML5, les **[Websockets](http://fr.wikipedia.org/wiki/Websocket)** ou le WebGL, le jeu web est peut-être promis à un avenir radieux. Ces technologies pourraient même, à terme, ériger le navigateur web en véritable plateforme de jeu universelle et standardisée.

## **Exigence**

Le HTML est le standard de formatage des données pour le web : totalement ouvert et reconnu par tous les navigateurs, il rend de bons et loyaux services depuis l'invention du web en 1991 en structurant les pages et en y décrivant les différents éléments qu'elle contient – image, lien ou paragraphe de texte par exemple. Mais pour les jeux et animations, il fallait jusqu'à présent avoir recourt à des technologies propriétaires et nécessitant l'installation d'un **[plug-in](http://fr.wikipedia.org/wiki/Plugin)**, une extension au navigateur, comme le célèbre Flash d'Adobe.

Dernière mouture du HTML, le HTML5 change la donne. Instituée par le **[W3C](http://fr.wikipedia.org/wiki/W3C)** (l'organisme chargé de standardiser le web) et bien qu'encore officiellement en phase d'étude, cette nouvelle norme est opérationnelle et les professionnels l'implémentent déjà depuis plusieurs mois dans leurs projets web. **Parmi les [innovations](http://www.clubic.com/navigateur-internet/internet-explorer/aide-astuce-tuto/les-plus-belles-demos-du-web-utilisant-html5-et-css-3-17056.html) que propose le HTML 5**, la nouvelle balise <canvas> est l'une des plus prometteuses. Elle permet aux développeurs web d'insérer dans leur page une surface sur laquelle il est possible de tracer des formes et de les animer. Dans cette zone peuvent par exemple figurer des jeux qui n'utilisent pas de *plug*in externe, et donc reconnus par tous les navigateurs, y compris sur les téléphones mobiles.

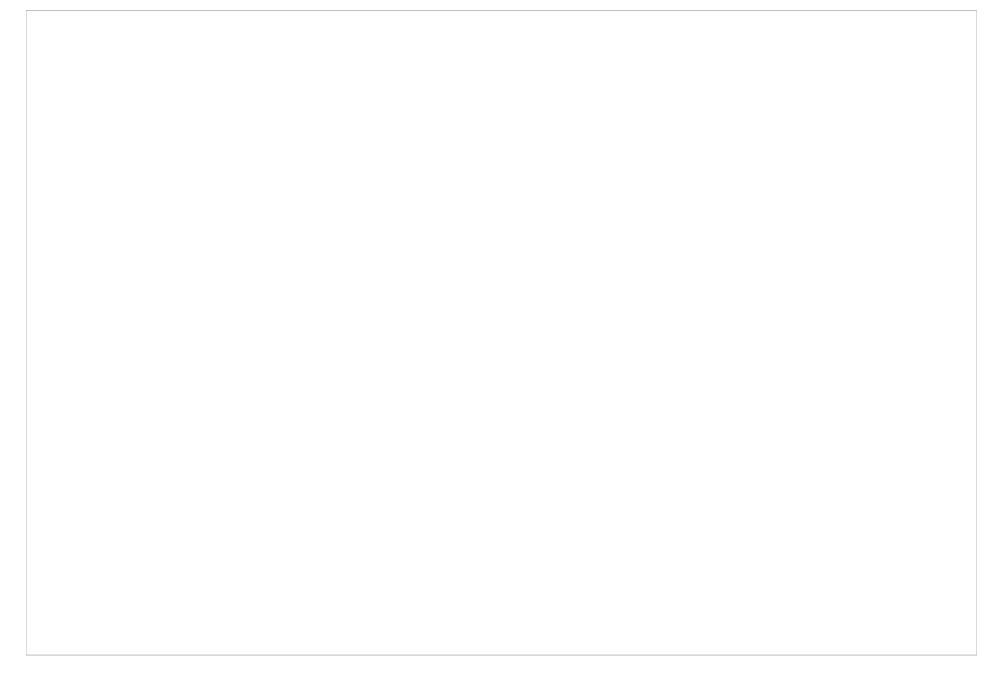

Comme souvent en [informatique,](http://www.netmagazine.com/features/top-20-html5-games) c'est **le jeu vidéo qui, par sa grande exigence technique, est un des meilleurs moteurs et vitrines de l'innovation**. La **[fondation](http://www.mozilla.org/) Mozilla** n'a pas dérogé à cette règle en présentant avec le studio **Little [Workshop](http://www.littleworkshop.fr/)** le 27 avril, un jeu multi-joueurs en temps réel dans une seule page web, **[BrowserQuest](http://browserquest.mozilla.org/)**. Histoire de démontrer ce qu'il est possible de faire en utilisant le HTML5, le Javascript et les Websockets. Militante historique de l'**[open-source](https://github.com/mozilla/BrowserQuest/tree/master/server)**, la fondation Mozilla, a également mis **à disposition de tous le code de BrowserQuest**.

## **Contournement**

Non content d'animer une page web sans plug-in grâce au HTML5, BrowserQuest fait aussi de celle-ci un jeu multijoueurs en temps réel. Ceci est rendu possible grâce à une autre nouvelle technologie : les Websockets.

Jusqu'à présent, pour qu'une page web affichée sur votre navigateur mette à jour son contenu en fonction de l'action d'autres internautes, il fallait que le navigateur réclame à nouveau au serveur web la page mise à jour. Ces requêtes client-serveur unidirectionnelles sont inhérentes au protocole de communication historique du web, le **[HTTP](http://fr.wikipedia.org/wiki/HTTP)**. Ainsi, pour concevoir une page comportant un chat de discussion, les développeurs devaient jusqu'à présent utiliser des technologies de contournement complexes, ou n'utilisant pas le protocole **[HTTP](http://fr.wikipedia.org/wiki/HTTP)**.

Les Websockets rendent cette fois possible une communication bidirectionnelle en temps réel entre le navigateur et le serveur qui héberge la page. En clair, les Websockets peuvent par exemple permettre la création de jeux multi-joueurs sur une simple page web, sur laquelle des milliers de joueurs sont connectés, influant sur son contenu en temps réel. Une belle promesse technique pour les jeux massivement en ligne.

## **Accélération**

Le WebGL est le troisième larron des nouveaux standards qui changent le jeu web. Développé par **[Khronos](http://www.khronos.org/webgl/) Group** et **[Mozilla](http://www.mozilla.org/)**, cette technologie permet d'afficher de la 3D en temps réel sur une page web, là aussi sans plug-in à télécharger. Vous utilisez déjà WebGL lorsque vous affichez les immeubles de GoogleMaps en 3D, par exemple.

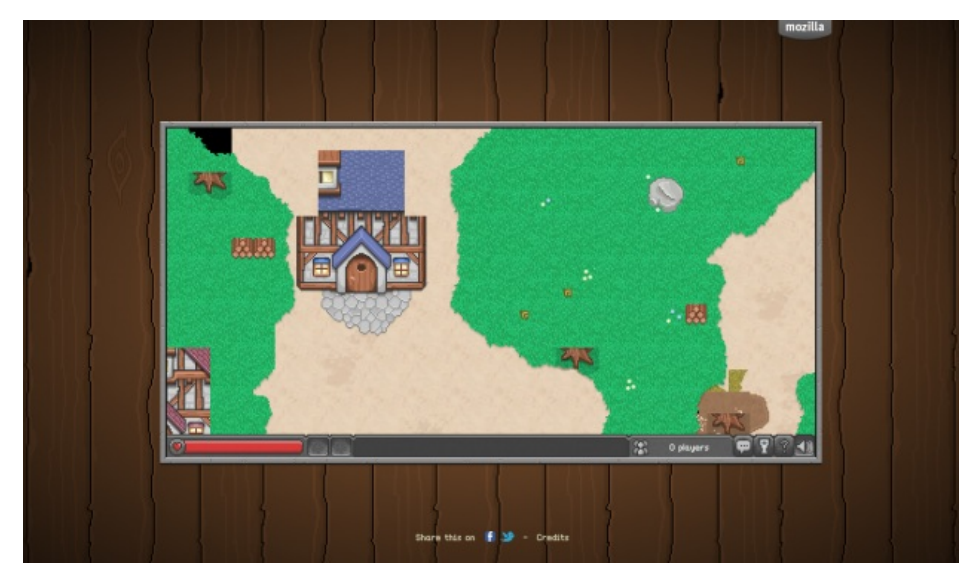

La grande innovation de WebGL repose surtout dans l'utilisation de l'accélération matérielle de l'ordinateur de l'internaute. À l'instar des jeux classiques, le WebGL permet au web de profiter lui aussi des formidables optimisations offertes par l'architecture des microprocesseurs des cartes graphiques pour l'affichage d'un environnement en 3D. Si le fait de relier le web à une couche informatique de si bas niveau en inquiète certains (Microsoft ne souhaite pas encore implémenter le WebGL pour des raisons de sécurité), elle représente néanmoins une petite révolution technique. On se plaît déjà à imaginer un Call of Duty directement dans son navigateur web.

### **Convergence**

L'arrivée de ces nouveaux standards ne bénéficiera pas qu'aux internautes joueurs. À l'heure actuelle, un studio de jeu qui vise le marché le plus large possible doit développer une version de son jeu pour iPhone en langage Objective-C, une version pour Android en langage Java, une version web en Javascript… Au vu de l'importance croissante du marché jeu mobile, ces portages multiples constituent une barrière rédhibitoire pour les petits studios qui souhaitent se lancer dans l'aventure de la création d'un jeu.

HTML5, Websockets et WebGL offrent l'espoir aux développeurs de produire des jeux sur tous les navigateurs et surtout cross-devices. BrowserQuest est ainsi compatible avec la plupart des navigateurs web récents comme Firefox, Chrome ou Safari, mais également sur iPhone, iPad et sur la version Android de Firefox.

Le navigateur web prend décidément de plus en plus des allures de système d'exploitation. Si l'on ne peut que se réjouir de la standardisation et de l'ouverture technique qu'il offre aux créateurs de jeux, il faut cependant espérer que cela n'impose pas à l'ensemble du jeu vidéo la faiblesse artistique auxquels les jeux web et mobiles nous habituent parfois…

## VOUS AIMEZ 5 VOUS N'AIMEZ PAS 0 0 LUI [RÉPONDRE](file:///2012/05/29/html5-html-jeux-video/?replytocom=83127#respond) **JEANBAPTISTE** le 30 mai 2012 - 8:43 & bullet; [SIGNALER](file:///Users/julienkirch/Documents/perso/owni-export/transformed-html/html5-html-jeux-video.html#) UN ABUS - [PERMALINK](http://owni.fr/2012/05/29/html5-html-jeux-video/comment-page-1/#comment-83127) En somme on remplace une technologie flash au point mais blocable pour ses bannières pub par une technologie html5-css3-webGL (tout ça!) mais décrétée standard et donc non blocable pour les bannières pub.Juste tout réapprendre pour les développeurs, une broutille! Avant on faisait TOUT en as3 intégré dans flash, ça n'a pas plu à Steve J, à mes futurs détracteurs, la consommation des ressources varient selon les nav et les os, elles st équivalentes. **CYBERGRUNGE** le 30 mai 2012 - 10:44 & bullet; [SIGNALER](file:///Users/julienkirch/Documents/perso/owni-export/transformed-html/html5-html-jeux-video.html#) UN ABUS - [PERMALINK](http://owni.fr/2012/05/29/html5-html-jeux-video/comment-page-1/#comment-83130) Le principe des langages standards consiste à ne pas confier internet à une poignée de sociétés privées susceptibles de fermer ou monétiser leurs Captures d'écran : **[BrowserQuest](http://browserquest.mozilla.org/)**, **[Nitrome](http://www.nitrome.com/skins/index.html?skin_num=4&skin_name=nes&page=1)**, **[HTML5](https://commons.wikimedia.org/wiki/File:HTML5-APIs-and-related-technologies-by-Sergey-Mavrody.png?uselang=fr)** 1. voire aussi l'utilisation réussie de simp les p ages statiques comme dans le cas des jeux **[Ogame](http://www.ogame.fr/)** ou **[Trav](http://www.travian.fr/) ian** [**[↩](http://owni.fr/2012/05/29/html5-html-jeux-video/#identifier_0_109699)**]

technologies une fois les utilisateurs captifs, mais à en faire un espace universel

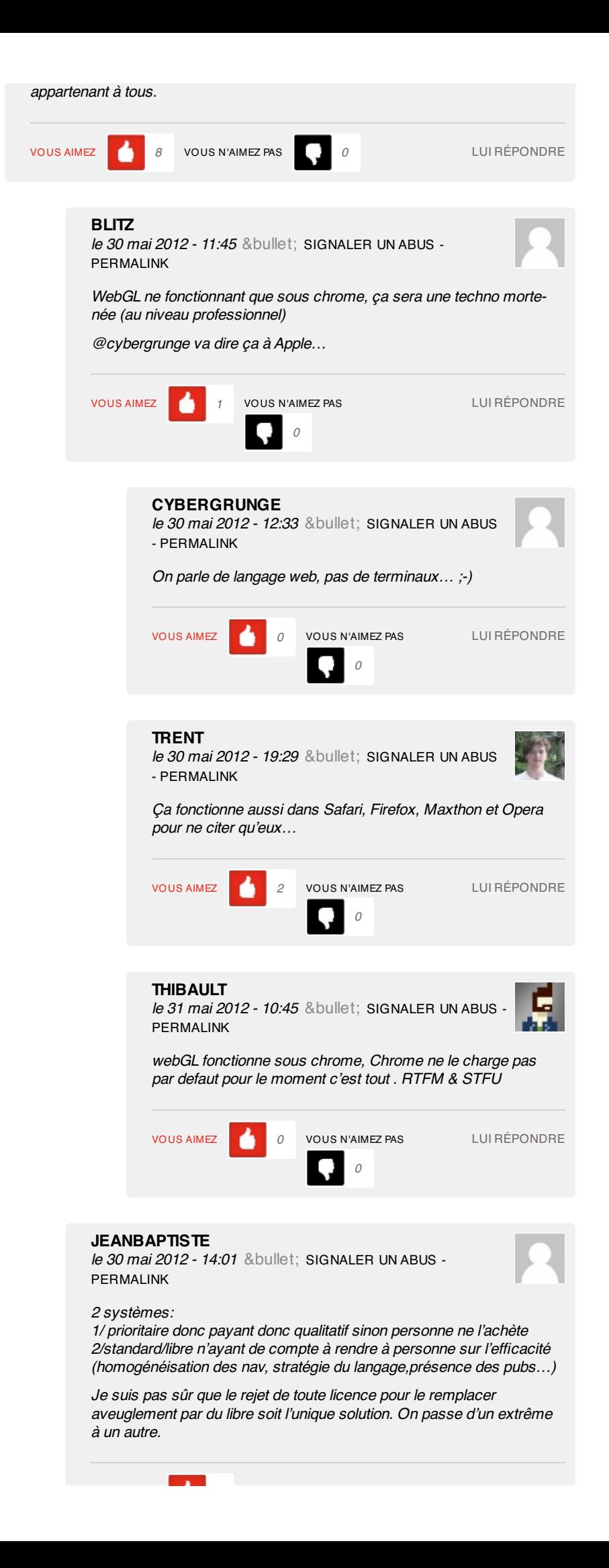

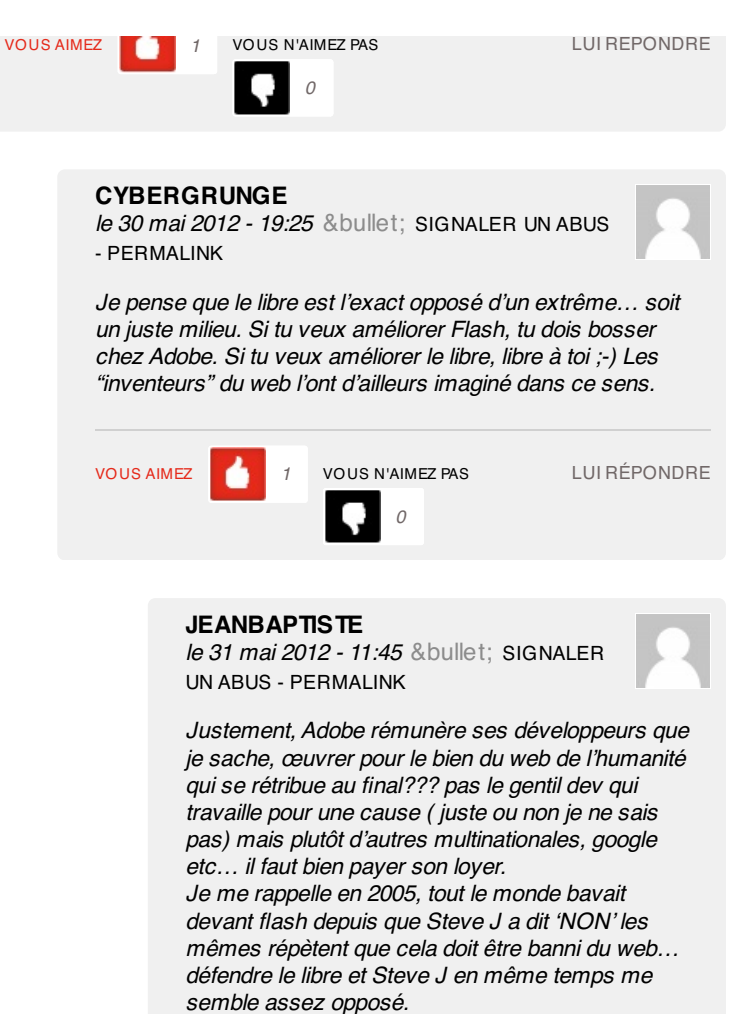

Qui perd au final de la non présence de flash sur ipad & ipod, l'utilisateur, de façon autocratique.

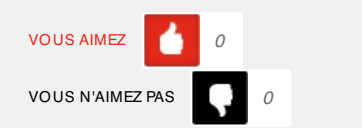

LUI [RÉPONDRE](file:///2012/05/29/html5-html-jeux-video/?replytocom=83167#respond)

#### **[CYBERGRUNGE](https://twitter.com/#!/cybergrunge)**

le 31 mai 2012 - 18:07 • [SIGNALER](file:///Users/julienkirch/Documents/perso/owni-export/transformed-html/html5-html-jeux-video.html#) UN ABUS - [PERMALINK](http://owni.fr/2012/05/29/html5-html-jeux-video/comment-page-1/#comment-83190)

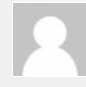

LUI

iPad ? Personne n'oblige qui que ce soit à acheter un terminal précis.

Je suis salarié, mais ça ne m'empêche pas de contribuer gratuitement à la construction d'un web universel et ouvert dès que j'en ai l'occasion (et les compétences). Je doute qu'un contributeur acharné de Mozilla par exemple ait du mal à trouver un boulot. Que certaines boîtes essayent de calquer les vieux modèles de copyright sur le web n'est pas étonnant, que d'autres fassent tout pour en faire un espace nouveau axé sur la communication et la connaissance gratuites est rassurant. Les compétences Flash à jeter à la corbeille ? Oui, comme tous les autres langages un jour ou l'autre. Si on n'accepte pas ça faut pas bosser dans le web… C'est un nouveau monde, et Ô que c'est rafraîchissant… :-)

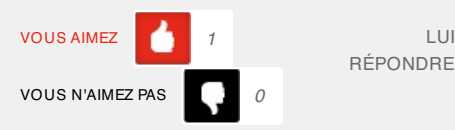

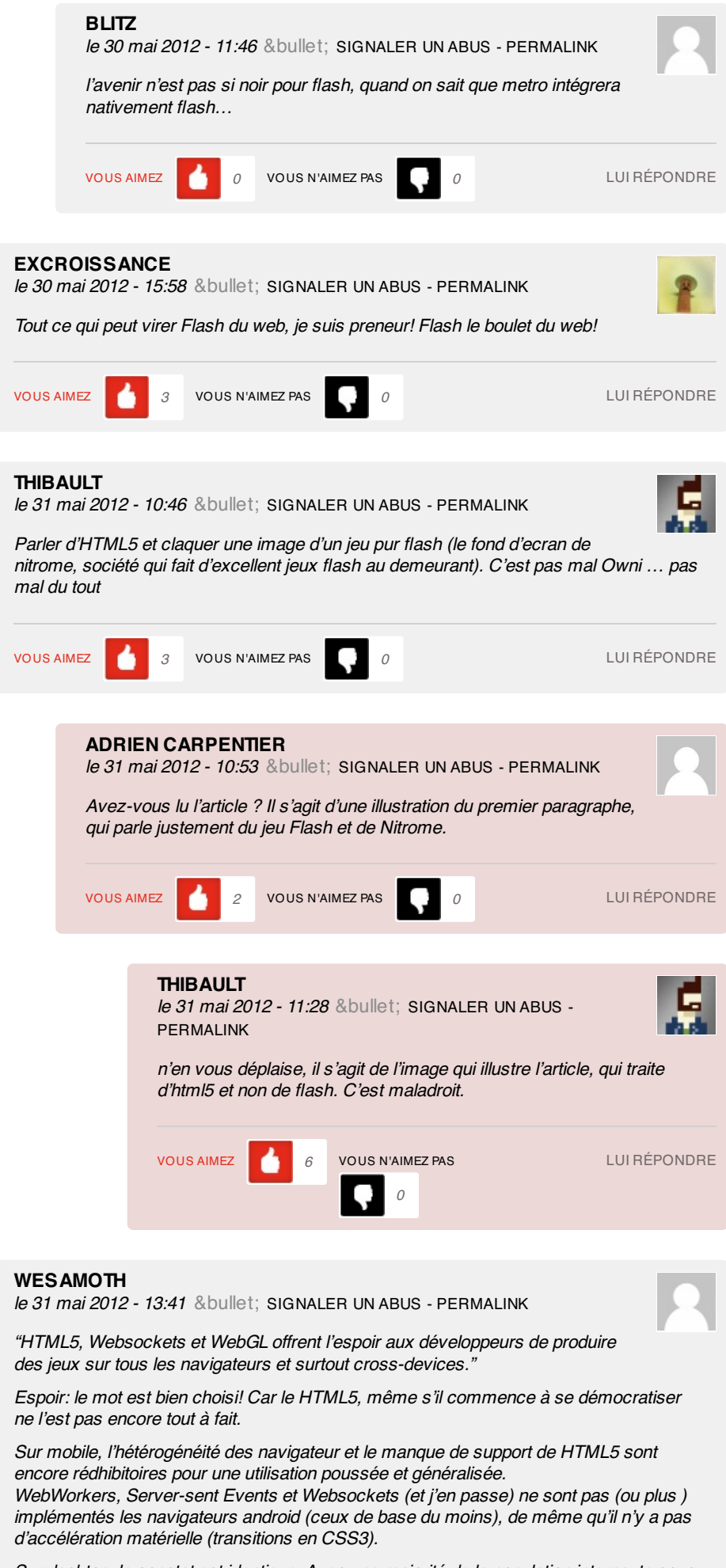

Sur desktop, le constat est identique. Avec une majorité de la population internaute sous IE (dont le support de HTML5 est plus que perfectible), HTML5 n'est pas encore LA solution ultime.

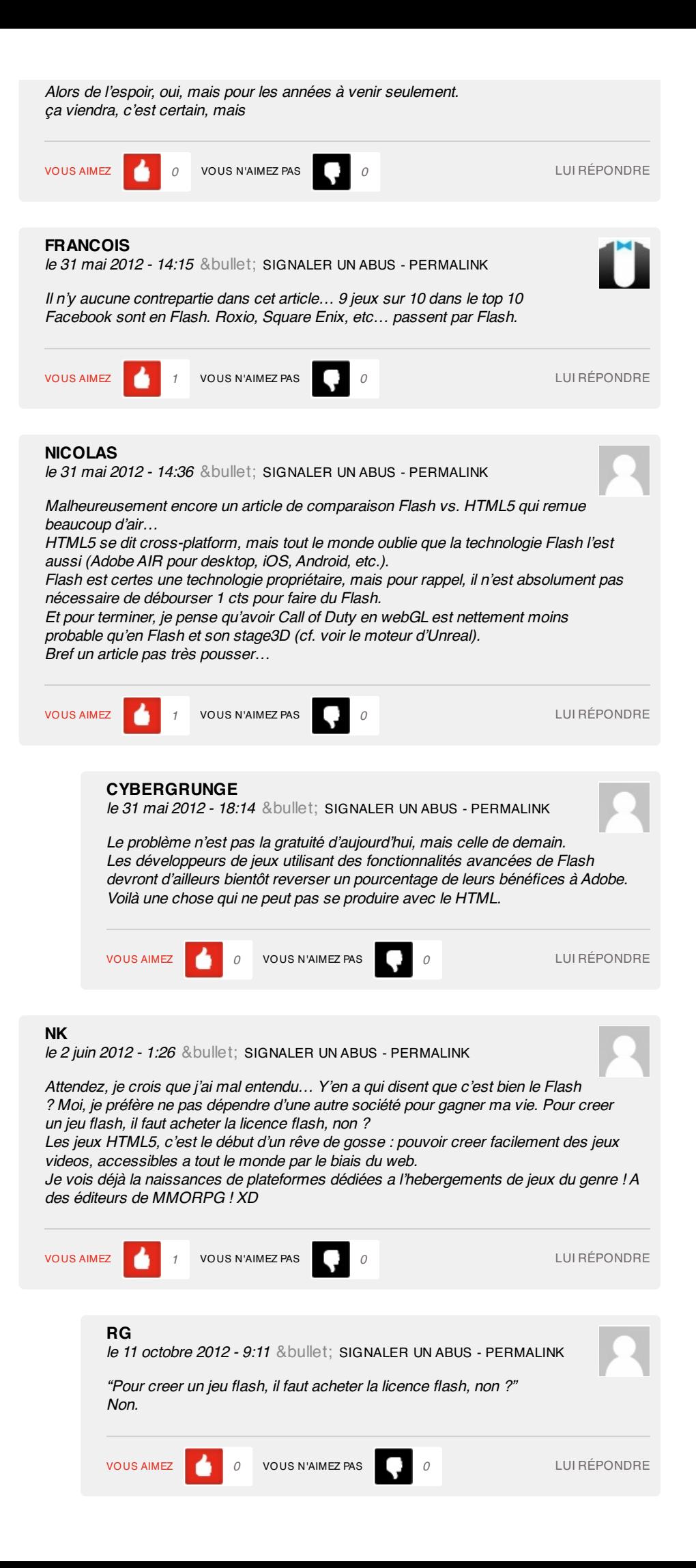

#### **2 pings**

Et Dieu créa le [HTML5…](http://navigateurinternet.net/et-dieu-crea-le-html5-pour-jouer-owni/) pour jouer – Owni le 29 mai 2012 - 16:56

[...] Owni [...]

Et Dieu créa le HTML5… pour jouer – Owni | Nouvelles [Quotidiens](http://nouvellesquotidiens.eu/et-dieu-crea-le-html5-pour-jouer-owni) le 30 mai 2012 - 5:16

[...] Owni [...]